# MACROECONOMIA: NOTAS DE AULA

Este documento consiste em notas de aula para o capítulo 11 de Mankiw, N. Gregory (Princípios de Macroeconomia. Tradução da 6<sup>ª</sup> edição norte-americana. São Paulo: Cengage Learning, 2014). Elaboração: Alexandre B. Cunha

## 3 Índices de Preços e Inflação

- Como podemos comparar o poder de compra de R\$ 542,39 em janeiro de 2002 com o seu poder de compra hoje?
	- Livro: salário de jogador de beisebol em 1931 e 2010.
- Ferramenta para atacar tal problema: índice de preços.
	- O livro enfatiza o IPC (Índice de Preços ao Consumidor) dos EUA.
	- Assim como nos EUA, há vários índices no Brasil.
		- ∗ IPC (pelo menos três), INPC, IPCA, IGP, IGP—M, IPA, INCC
		- ∗ FGV, IBGE, FIPE, DIEESE
		- ∗ Sistemas de metas de inflação: IPCA (IBGE)

### O Índice de Preços ao Consumidor

• Os procedimentos abaixo também se aplicam a outros índices.

Macroeconomia: Notas de Aula

#### Como é Calculado o Índice de Preços ao Consumidor

- Idéia básica: acompanhar o custo de aquisição de uma cesta de bens.
	- $X:$  valor monetário qualquer (por exemplo, R\$ 50,00)
	- $V_t$ : preço da cesta de bens na data  $t$
	- $\frac{X}{V}$  $\frac{X}{V_t}$ : quantidade de cestas que é possível comprar na data t com a quantia X.
- Procedimento de cálculo:
	- 1. Definir a cesta.
	- 2. Coletar o preço de cada componente da cesta.
	- 3. Calcular o custo de aquisição da cesta.
	- 4. Escolher um ano base e calcular o índice. Seja b o ano base e  $P_t$  o índice de preços na data t. Então,

$$
P_t = \frac{V_t}{V_b} \times 100 \ .
$$

Observe que  $P_b = 100$ .

5. Calcular a taxa de inflação. Seja  $\pi_t$  a taxa de inflação no período t. Então,

$$
\pi_t = \frac{P_t - P_{t-1}}{P_{t-1}} \times 100 = \left(\frac{P_t}{P_{t-1}} - 1\right) \times 100.
$$

Fato: podemos substituir  $P$  por  $V$  nas duas últimas fórmulas, pois

$$
\frac{P_t - P_{t-1}}{P_{t-1}} = \frac{\frac{V_t}{V_b} - \frac{V_{t-1}}{V_b}}{\frac{V_{t-1}}{V_b}} = \frac{V_b \left(\frac{V_t}{V_b} - \frac{V_{t-1}}{V_b}\right)}{V_b \frac{V_{t-1}}{V_b}} = \frac{V_t - V_{t-1}}{V_{t-1}}
$$

- Exemplo (p. 205)
	- Etapa 1 (definir cesta).

∗ Dois bens: c (cachorro-quente) e h (hambúrguer);  $q_c = 4$ ,  $q_h = 2$ .

— Etapa 2: coletar preços

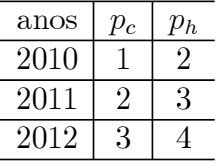

- Etapa 3: calcular o custo da cesta.
	- $\star V_{2010} = 1 \times 4 + 2 \times 2 = 8$
	- ∗ V<sup>2011</sup> = 2 × 4 + 3 × 2 = 14
	- $* V_{2012} = 3 \times 4 + 4 \times 2 = 20$
- Etapa 4: definir ano base e calcular o índice de preços.
	- $\ast \; b = 2010$
	- $\ast$  P<sub>2010</sub> = (V<sub>2010</sub>/V<sub>b</sub>) × 100 = (8/8) × 100 ⇒ P<sub>2010</sub> = 100
	- $\ast$  P<sub>2011</sub> = (V<sub>2011</sub>/V<sub>b</sub>) × 100 = (14/8) × 100 ⇒ P<sub>2011</sub> = 175
	- $\ast$   $P_{2012}$  =  $(V_{2012}/V_b) \times 100 = (20/8) \times 100 \Rightarrow P_{2012} = 250$
- Etapa 5: utilizar o índice de preços para calcular a taxa de inflação

\* 
$$
\pi_{2011} = \frac{P_{2011} - P_{2010}}{P_{2010}} \times 100 = \frac{175 - 100}{100} \times 100 \Rightarrow \pi_{2011} = 75\%
$$
  
\n\*  $\pi_{2012} = \frac{P_{2012} - P_{2011}}{P_{2011}} \times 100 = \frac{250 - 175}{175} \times 100 \Rightarrow \pi_{2012} \approx 42,9\%$ 

∗ Regra para este curso: a menos que o resultado seja um número inteiro, sempre utilize pelo menos uma casa decimal.

#### Problemas no Cálculo do Custo de Vida

- Tendência à substituição.
- Surgimento de novos bens.
- Mudança não mensurada de qualidade.
- Resultado: os índices de preços tendem a superestimar a taxa de inflação.

#### O Deflator do PIB versus o Índice de Preços ao Consumidor

• Diferenças não mencionadas no livro: periodicidade e velocidade de cálculo.

#### Corrigindo as Variáveis Econômicas dos Efeitos da Inflação

#### Valores Monetários em Diferentes Épocas

• Podemos agora atacar o problema colocado no começo deste capítulo. Sejam  $P_{01/2002}$  e  $P_h$  os valores de um índice de preços em, respectivamente, janeiro de 2002 e na data atual ("hoje"). A resposta requer que se comparem as seguintes duas frações:

$$
\frac{542,39}{P_{01/2002}} \,\mathrm{e} \,\frac{542,39}{P_h}.
$$

Macroeconomia: Notas de Aula

- Também é possível comparar 542, 39 com  $\frac{542,39}{P}$  $\frac{42,39}{P_h}P_{01/2002} \ {\rm ou \ } 542,39 \ {\rm com \ } \frac{542,39}{P_{01/200}}$  $\frac{542,39}{P_{01/2002}}P_h.$
- Mais um exemplo: Suponha que  $W_{2000} = 1000$ ,  $P_{2000} = 500$  e  $P_{2010} = 800$ . Qual é o valor do salário nominal em 2010 que teria o mesmo poder de compra que  $W_{2000}$ ?

$$
W_{2000,2010} = \frac{W_{2000}}{P_{2000}} P_{2010} = \frac{1000}{500} \times 800 \Rightarrow W_{2000,2010} = 1600
$$

— Se conhecêssemos o salário nominal em 2010, então poderíamos comparar o mesmo com  $W_{2000,2010}$  para verificar se o *salário real* cresceu ou decresceu.

#### Indexação

- Uma variável econômica é indexada quando ela é automaticamente corrigida pela inflação. Exemplos:
	- $-$  aluguel (IGP-M);
	- títulos públicos (vários índices).

#### Taxas de Juros Reais e Nominais

• Suponha que um agente efetue um investimento de  $X_0$  reais na data 0 e regaste  $X_1$  reais após um período.

Figura 1: Fluxo de Caixa Nominal

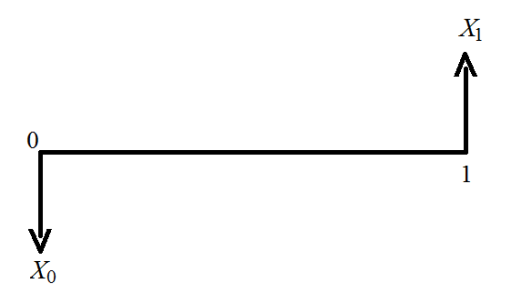

• A taxa nominal de juros, denotada por R, satisfaz a igualdade

$$
X_1 = X_0(1+R) \tag{1}
$$

 $\bullet$  A taxa real de juros, denotada por  $r$ , é definida de forma similar. Mais especificamente, r corresponde a taxa de juros que leva em conta o efeito de variações nos preços sobre o retorno do investimento.

Figura 2: Fluxo de Caixa Real

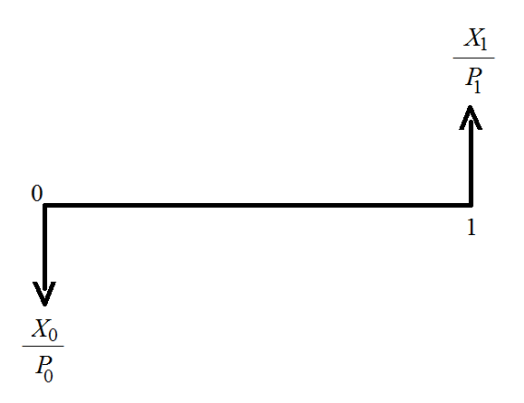

 $\bullet$  A taxa real de juros, denotada por  $r,$  satisfaz a equação

$$
\frac{X_1}{P_1} = \frac{X_0}{P_0}(1+r).
$$
\n(2)

• É possível mostrar que

$$
(1 + R) = (1 + r)(1 + \pi) . \tag{3}
$$

De fato, (1) implica que

$$
\frac{X_1}{X_0} = (1 + R) \; ,
$$

ao passo que (2) é equivalente à

$$
\frac{X_1}{X_0} = \frac{P_1}{P_0}(1+r) \ .
$$

Combine as duas últimas igualdades com fato de que  $\frac{P_1}{P_0} = 1 + \pi$  para obter a relação (3).

• Por fim, a aproximação

$$
R \cong r + \pi
$$

também é bastante utilizada. Ela decorre do fato de que "usualmente"  $r\pi \cong 0$ .

#### Macroeconomia: Notas de Aula

- Sugestão: acesse os sites do Ipeadata, do Banco Mundial e do FMI para obter estatísticas sobre as taxas de inflação no Brasil e em outros países.
	- Há links para esses sites na página desta disciplina.